$<<3d$ s max $5$ 

书名:<<3ds max5室外效果图制作捷径(附光盘)>>

, tushu007.com

- 13 ISBN 9787900372116
- 10 ISBN 7900372113

出版时间:2003-6-1

作者:陈邦本,谭冶,丁小艺,李凯斌

页数:321

字数:481000

extended by PDF and the PDF

http://www.tushu007.com

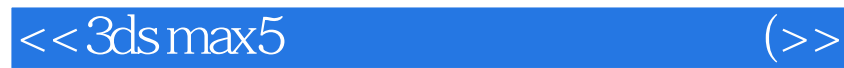

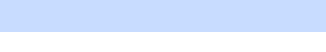

3ds max5 Photoshop7

AutoCAD

Photoshop

, tushu007.com

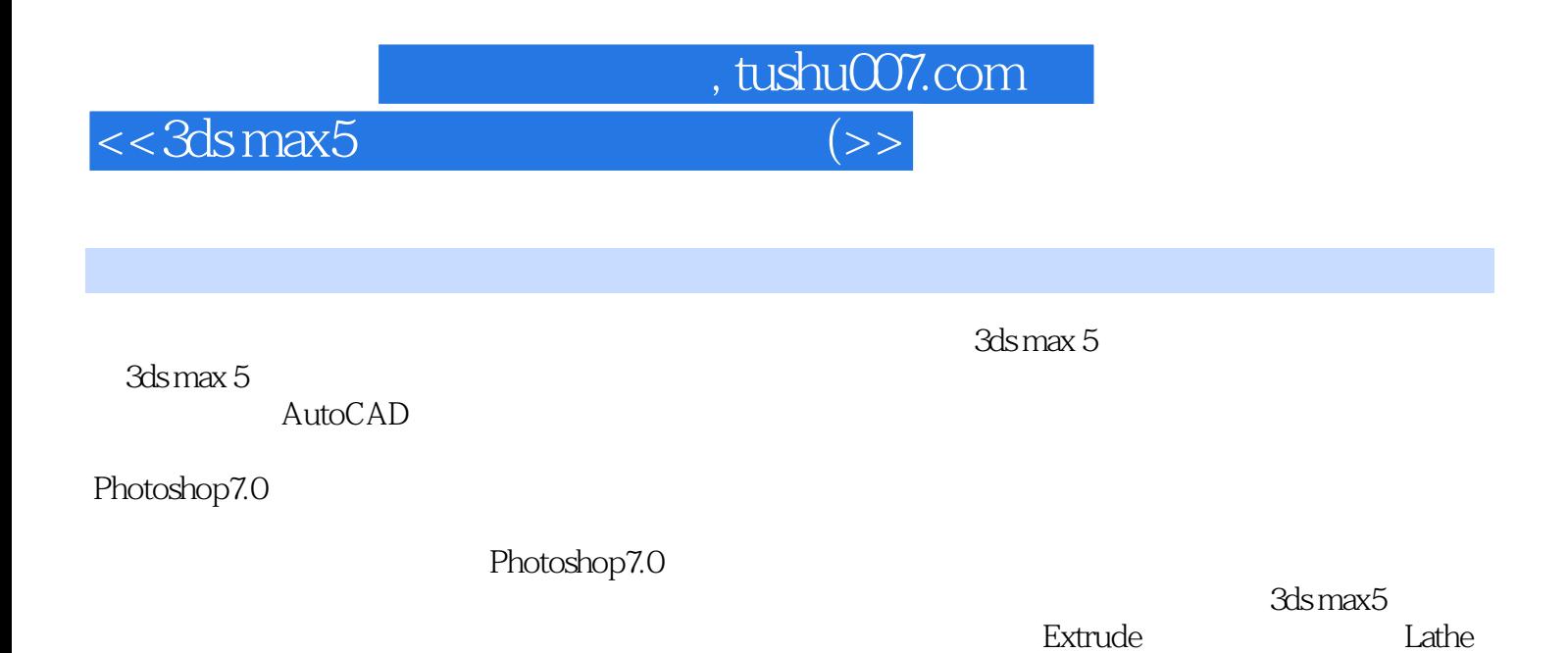

**Bevel Profile** 

**Bevel** 

Page 3

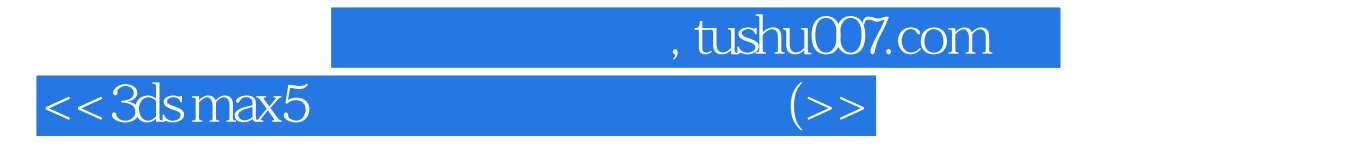

本站所提供下载的PDF图书仅提供预览和简介,请支持正版图书。

更多资源请访问:http://www.tushu007.com